## <span id="page-0-0"></span>**Contents**

### [Erlang](#page-2-0) [Plan](#page-3-0) [What is Erlang?](#page-5-0) **[History](#page-6-0)** [Essential Characteristics](#page-7-0) [Erlang - Background](#page-8-0) [Erlang - Properties](#page-9-0) [Sequential Erlang in 5 examples](#page-10-0) [Primitives for concurrency and distribution](#page-12-0) [Concurrent Erlang in 3 examples](#page-14-0) [Distributed Erlang in 1 example](#page-16-0) [Fault tolerant Erlang in 3 examples](#page-17-0) [Hot code replacement Erlang in 1 example](#page-19-0) [Generic Client-Server](#page-20-0) [Paramaterising the Server](#page-21-0) **[Comments](#page-22-0)** [Technique](#page-23-0) [Products in Erlang](#page-24-0) **[OTP](#page-25-0)** [Open Source Erlang](#page-26-0) [Development](#page-27-0) [Thoughts](#page-28-0) [The Bluetail Story](#page-29-0)

**Contents**

**Next**

**Previous**

**Search**

[Marketing](#page-30-0) [Finally](#page-31-0)

**Next**

**Previous**

**Search**

# <span id="page-2-0"></span>Erlang

**[Contents](#page-0-0)**

### Erlang Tutorial Joe Armstrong (joe.armstrong@telia.com) Florence 2 September 2001 (version 1.0)

**Next**

**Previous**

**Search**

**Exit**

#### Erlang and the contract of the contract of the contract of the contract of the contract of the contract of the

## <span id="page-3-0"></span>Plan

- Erlang.
- Plan.
- What is Erlang?
- History.
- Essential Characteristics.
- Erlang Background.
- Erlang Properties.
- Sequential Erlang in 5 examples.
- Primitives for concurrency and distribution.
- Concurrent Erlang in 3 examples.
- Distributed Erlang in 1 example.
- Fault tolerant Erlang in 3 examples.
- Hot code replacement Erlang in 1 example.
- Generic Client-Server.
- Paramaterising the Server.
- Comments.
- Technique.

Plan

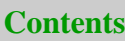

**Next**

**Previous**

**Search**

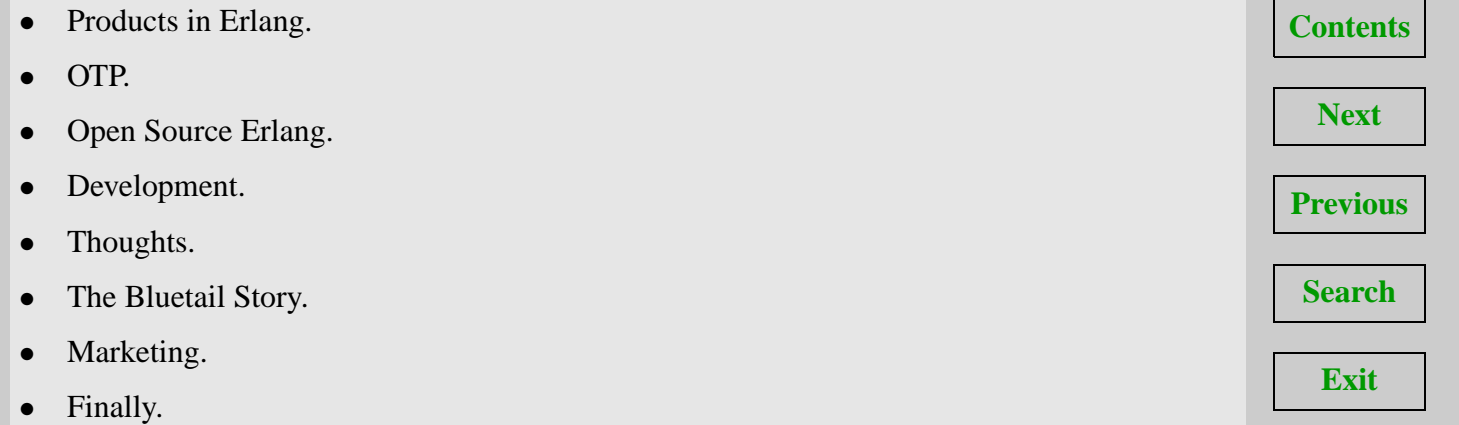

# <span id="page-5-0"></span>What is Erlang?

- The result of a technology transfer effort to transfer some of the best ideas in FP/Logic programming into an industrial context.
- A language for programming *distributed fault-tolerant soft real-time non-stop applications.*
- A set of well-tested libraries for programming *distributed...*
- A set of programming patterns for programming *distributed...*
- A set of routines for programming *distributed...*
- An application OS for delivering *distributed...*
- A rapid application delivery platform for programming *distributed...*
- A functional programming language.

"functional" is deliberately last in this list :-)

#### **What it is not**

- A research vehicle.
- A language for efficient sequential computation.

### **Next**

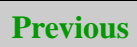

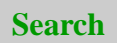

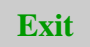

# <span id="page-6-0"></span>**History**

- Pre 1986 Programming experiments how to program a telephone exchange.
- 1986 Erlang emerges as dialect of Prolog. Implementation is a Prolog interpretor 1 developer (Joe).
- 1989 3 developers (Mike, Robert, Joe), 10 Users. Own abstract machine (JAM)
- 1993 Erlang systems founded (25 people).
- 1996 OTP formed. AXD301 development starts.
- 1998 Erlang banned within Ericsson for new products.
- 1998 Open source Erlang.
- 1998 Erlang "fathers" quit Ericsson. Starts Bluetail.
- 2000 Blutail sold to Alteon Web systems.
- 2000 Alteon web systems sold to Nortel Networks
- 2001 Nortel produces SSL accelerator (best in test), *http://www.networkcomputing.com/1212/1212f46.html* + ISD platform.
- 2001 Erlang (Alteon) group is "down-sized".

**[Contents](#page-0-0)**

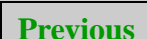

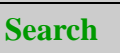

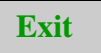

#### History 4

# <span id="page-7-0"></span>Essential Characteristics

#### **These are essential:**

- Change code in a running system.
- Dynamic sizes of all objects.
- Fast context switching/message passing.
- Low memory overhead per process/task.
- Thousands of processes.
- No memory leaks/fragmentation.
- No "global" errors. Stop errors propagating.
- Methods to be able to recover from SW and HW errors.
- Simple language, easy to learn.
- Predictable performance.
- Easy to port/implement.

#### **Non essential**

- Static type system.
- "Pure".
- Lazy.

**Next**

**[Contents](#page-0-0)**

**Previous**

**Search**

# <span id="page-8-0"></span>Erlang - Background

Background:

- Computer Science Lab founded 1983.
- Experiments with:Ada, C, concurrent Euclid, Eri-Pascal, CLU, ML, CML, LPL, PFL, Hope, Prolog, OPS5, *with real telecom hardware* .
- Solve "essential characteristics".
- Use standard OS.
- Use standard processors.
- Distributed system.
- High level language.

**[Contents](#page-0-0) Next**

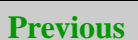

**Search**

# <span id="page-9-0"></span>Erlang - Properties

- Functional/single assignment.
- Light weight processes.
- Asynchronous message passing (send and pray).
- OS independent.
- Special error handling primitives.
- Lists, tuples, binaries.
- Dynamic typing (an optional soft typing system is being developed).
- Real-time GC.

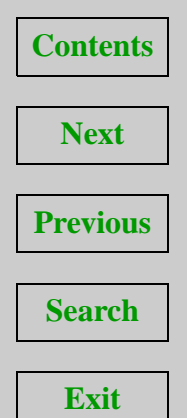

# <span id="page-10-0"></span>Sequential Erlang in 5 examples

### **1 - Factorial**

```
-module(math).
-export([fac/1]).
fac(N) when N > 0 -> N * fac(N-1);
fac(0) -> 1.
> math:fac(25).
```
15511210043330985984000000

#### **2 - Binary Trees**

```
lookup(Key, \{Key, Val, \_, \_\}) ->
   \{ok, Val\};lookup(Key, {Key1,Val,S,B}) when Key < Key1 ->
    lookup(Key, S);
lookup(Key, {Key1, Val, S, B}) ->
    lookup(Key, B);
lookup(Key, nil) ->
    not found.
```
#### **3 - Append**

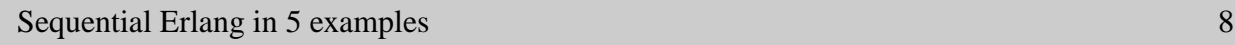

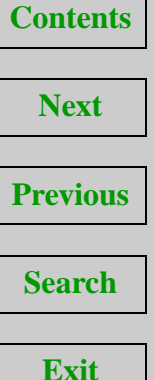

```
append([H|T], L) -> [H|append(T, L)];append([], \t L) \rightarrow L.
```
#### **4 - Sort**

```
sort([Pivot|T]) ->
    sort([X||X \leftarrow T, X \leftarrow Pivot]) ++
    [Pivot] ++
    sort([X|X] <- T, X >= Pivot]);
sort([]) \rightarrow [].
```
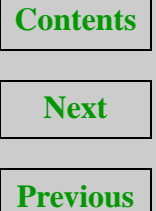

**Search**

```
Exit
```
#### **5 - Adder**

```
> Adder = fun(N) -> fun(X) -> X + N end end.
#Fun
> G = \text{Adder}(10).
#Fun
> G(5).
15
```
# <span id="page-12-0"></span>Primitives for concurrency and distribution

#### **spawn**

```
Pid = spam(fun() \rightarrow loop(0) end).
```
#### **send and receive**

```
Pid ! Message,
.....
receive
   Message1 ->
      Actions1;
   Message2 ->
      Actions2;
   ...
after Time ->
   TimeOutActions
```
end

#### **Distribution**

Primitives for concurrency and distribution 9

**[Contents](#page-0-0) Next Previous Search**

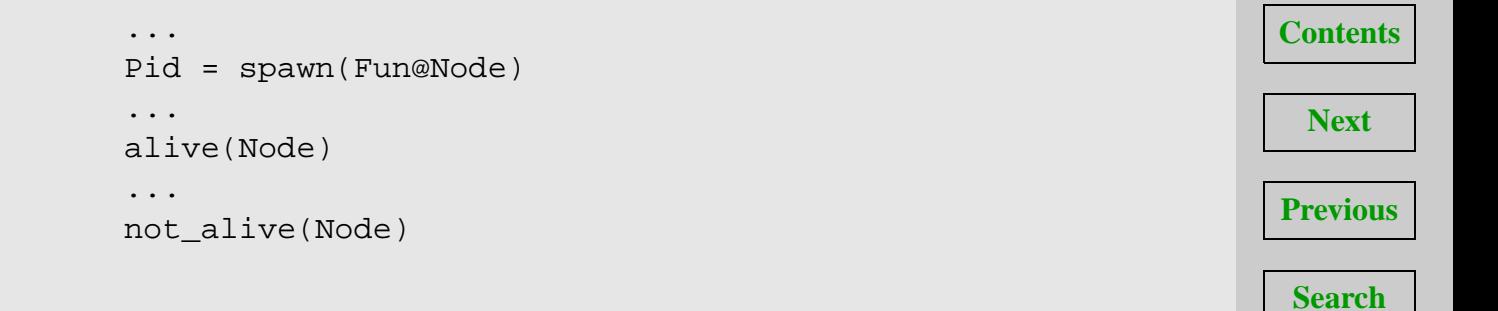

# <span id="page-14-0"></span>Concurrent Erlang in 3 examples

#### **1 - "area" server**

```
-module(math).
-export([fac/1]).
start() ->
    span(fun() \rightarrow loop(0) end).loop(Tot) ->
    receive
        {Pid, {square, X}} \ -Pid ! X*X,
             loop(Tot + X*X);{Pid, {rectangle, [X,Y]}} \rightarrowPid ! X*Y,
             loop(Tot + X*Y);{Pid, areas} ->
            Pid ! Tot,
             loop(Tot)
    end.
```
#### **2 - Area client**

**Next Previous Search**

**[Contents](#page-0-0)**

```
Pid ! {self(), {square, 10}},
receive
    Area ->
        ...
end
```
#### **3 - Global Server**

```
...
Pid = spawn(Fun),
register(bank, Pid),
...
bank ! ...
```
**Next Previous**

**[Contents](#page-0-0)**

**Search**

# <span id="page-16-0"></span>Distributed Erlang in 1 example

```
...
Pid = spawn(Fun@Node)
...
alive(Node)
...
not_alive(Node)
```
**[Contents](#page-0-0)**

**Next**

**Previous**

**Search**

# <span id="page-17-0"></span>Fault tolerant Erlang in 3 examples

#### **1 - catch**

```
> X = 1/0.
** exited: {badarith, divide_by_zero} **
> X = (catch 1/0).{'EXIT',{badarith, divide_by_zero}}
> b().
X = \{ 'EXT' , \{badarith, divide_by\_zero \} \}
```
#### **2 - Catch and throw**

```
case catch f(X) ->
    {exception1, Why} ->
        Actions;
    NormalReturn ->
        Actions;
end,
f(X) ->
   ...
  Normal return value;
f(X) ->
   ...
   throw({exception1, ...}).
```
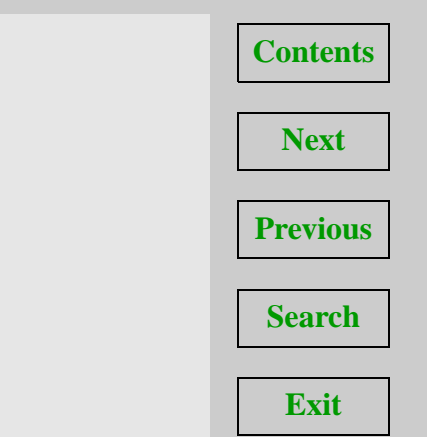

Fault tolerant Erlang in 3 examples 12

#### **3 - Links and trapping exits**

```
process_flag(trap_exits, true),
P = spawn_link(Node, Mod, Func, Args),
receive
    {YENT', P, Why} \rightarrowActions;
    ...
```
end

**Next**

**[Contents](#page-0-0)**

**Previous**

**Search**

# <span id="page-19-0"></span>Hot code replacement Erlang in 1 example

Here's the server:

```
loop(Data, F) ->
    receive
        {request, Pid, Q} ->
             {Reply, Data} = F(Q, Data),Pid ! Reply,
             loop(Data1, F);
        {change\_code, F1} \rightarrowloop(Data, F1)
    end
```
To do a code replacement operation do something like:

```
Server ! {change code, fun(I, J) ->
                         do_something(...)
                       end}
```
The (real-time) garbage collector removes F!

**Exit**

**[Contents](#page-0-0)**

## <span id="page-20-0"></span>Generic Client-Server

```
start(Name, Data, Fun) ->
    register(Name,
             span(fun() ->
                        loop(Data, Fun)
                   end)).
rpc(Name, 0) ->
    Tag = ref(),
    Name ! \{query, self(), Tag, Q\},
    receive
        {Tag, Reply} -> Reply
    end.
loop(Data, F) ->
    receive
        \{query, Pid, Tag, Q\} ->
            {Reply, Data} = F(Q, Data),Pid ! {Tag, Reply},
            loop(Data1, F)
end.
```
**Next Previous Search Exit**

**[Contents](#page-0-0)**

## <span id="page-21-0"></span>Paramaterising the Server

```
start() -> cs:start(keydb, [], fun handler/2).
add(Key, Val) -> cs: rpc(keydb, \{add, Key, Val\}).\text{lookup}(Key) \rightarrow \text{cs:rpc}(keydb, \{\text{lookup}, Key\}).handler(\{add, Key, Val\}, Data) ->
    \{ok, add(Key, Data)\}.handler(\{lookup, Key\}, Data) ->
    {find(Key, Data), Data}.
add(Key,Val, [\{Key, \_\}] | T]) -> [\{Key, Val\} | T];
add(Key, Val, [\lfloor T \rfloor]) -> [H|add(Key, Val, T)];
add(Key, Val, []) -> [\{Key, Val\}].find(Key, [{key, Val}]_{-}]) -> {found, Val};
find(Key, [H|T]) -> find(Key, T);find(Key, []) -> error.
```
- Sequential.
- Can be typed.
- Isolates (concurrent  $+$  error handling  $+ \dots$ ) code from sequential code.

**[Contents](#page-0-0)**

**Next**

**Previous**

**Search**

## <span id="page-22-0"></span>Comments

### **Why is this nice?**

- We can structure the system so that 95% of the code is written as client code and 5% as "concurrency patterns".
- We could type check the client code.
- We cannot type check the generic code.
- The generic code is written and tested by "experts".
- Client code written by applications programmers.
- 10 patterns suffice for almost all know patterns of concurrency. Client-server, Workersupervisor, event-handler, upgrade-handler, keep-me-alive, hot-standby.

#### **Next**

### **Previous**

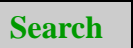

# <span id="page-23-0"></span>Technique

- 1986 1989 Prolog interpretor.
- 1988 JAM.
- 1989 Vee.
- 1992 Beam.
- 1995 Types.
- 1996 Hype.
- 1997 Erlang97, Standard.
- 1998? FPGA.

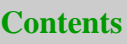

**Next**

**Previous**

**Search**

## <span id="page-24-0"></span>Products in Erlang

- 1986 1988 ACS/Dunder (Ericsson).
- 1988 1993 Many small projects.
- 1992 1995 MOB (Ericsson).
- 1992 1994 A few medium projects (NetSim, Teletrain, ..) (Ericsson).
- 1996 ATM, Elvira (MOB2)(Ericsson).
- 1998 AXD301 (Ericsson).
- 1999 GPRS (Ericsson).
- 2000 Mail robustifier (Bluetail).
- 2001 ISD platform, SSL accelerator (Nortel/Alteon).

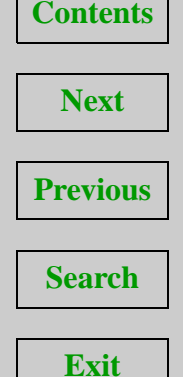

# <span id="page-25-0"></span>OTP

#### **What is OTP?**

OTP stands for **Open Telecom Platform** . OTP is a "middleware platform for building highavailability, fault-tolerant, distributed, soft real-time, applications.

- A large number of libraries.
- A collection of *behaviors* (programming patterns) which encapsulate common behavorial patterns. For example, client-server, supervision-tree, ...
- A set of *applications* completed software components that can be plugged together to perform complex tasks. For example, eva - a distributed event and history logging infrastructure, Corba, ...
- Similar in scope to **.NET** but limited to one language (Erlang).
- Available from *http://www.erlang.org/.*
- "Open source" license *(do what you want).*

#### **[Contents](#page-0-0)**

#### **Next**

### **Previous**

#### **Search**

# <span id="page-26-0"></span>Open Source Erlang

- OSE is the *same* Erlang release that Ericsson uses in its products. For example, AXD301 GRPS etc.
- Produced by Ericsson OTP group with external inputs :-).
- Used in several Ericsson products (AXD301, GRPS etc.) and in a number of new Nortel products (SSL accelerator, ISD platform etc.).
- Highly mature implementation i.e. the *first* public Erlang release (1998) had already been proved in several commercial products (Mobility server etc.) - The ERTS (Erlang Run Time System) might inspire anyone interested in implementation issues for systems offering concurrency together with garbage collected languages (for example Java or CIL compiled languages in **.NET** ).
- Has demonstrated long term performance reliability. Possibly years of non-stop operation (nobody really knows :-).

**[Contents](#page-0-0)**

#### **Next**

**Previous**

**Search**

# <span id="page-27-0"></span>Development

- $1986 1$  developer, 0 users, 0 support.
- $\bullet$  1989 3 developers, 10 users, 0.5 support.
- 1991 4 developers, 40 users, 1.0 support.
- 1993 Erlang systems founded. ES grows from 3 25 people in 3 years.
- 1996 OTP founded. Grows to 30 in 2 years.
- 1997 10 developers. 300 Erlang programmers (1000 total project employed). 5 big (100+) projects. Many small  $( $20$ ) projects.$

*Needed Erlang Systems to expand. Courses/consulting vital for first phase of expansion.*

Needed OTP to get into Ericsson mainstream. Needed good documentation, professional project management and revision control.

*If it hasn't got a part number it doesn't exist.*

We still did everything ourselves but we got more help.

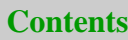

**Next**

**Previous**

**Search**

# <span id="page-28-0"></span>**Thoughts**

- The "gap" the best that research has to offer and the minimum acceptable by industry is too large.
- You need good support. e-mail, telephone, consulting (days years).
- Good documentation costs money.
- *To displace an existing technology you have to wait for something to fail* .
- Step into the vacuum after a crisis has occurred look for the gaps.
- Use "satisfied users" to sell to new users (credibility).
- Don't fight, you never win, you only loose.
- Ditch committees, pre-studies, reports find the hero programmer.
- Talk, talk, talk, talk to the hero programmer (not telephone, e-mail etc.
- Put all development on one site (corridor).

#### **[Contents](#page-0-0)**

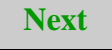

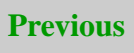

**Search**

# <span id="page-29-0"></span>The Bluetail Story

- 1998 Bluetail was formed by the Erlang "fathers" (except Mike Williams, who stayed on in Ericsson and in now a "big boss") + Jane Walerud.
- Business idea *Bringing reliability to the Internet* .
- 1999 First product (BMR = Bluetail Mail Robustifier) programmed in Erlang in three months from scratch.
- BMR programmed using a generic "reliable, high-availability" behavior a behavior that can be paramaterised with 17 different funs.
- 1999 BMR sold to Telnordia (Swedens 3'rd biggest ISP) handles all Telnordia e-mail.
- 2000 Bluetail sold to Alteon web systems for 1.4B SEK. They were after the technology (Erlang).
- 2000 Alteon sold to Nortel networks for 7.8B USD.
- 2000 Jane Walerud Swedish "IT person of the year".
- 2001 The death the the dotcoms downsized. Nortel writes off 8B USD for the Alteon purchase.

**Next**

**Previous**

**Search**

# <span id="page-30-0"></span>Marketing

### **Don't**

- tell them its a PL.
- use the word declarative (they might ask you what it means!).
- use the word functional.
- confuse them with measurements and facts.
- claim you can do everything (you can't).

#### **Emphase**

- time to market (it's shorter).
- total life cycle costs (reduced).
- total cost of ownership (reduced).
- the IPSE, or IDE (don't use the word "emacs").
- the re-usable components, or API's (don't call them libraries).

#### Use latest buzzwords

There is a "performance gap" – but we try to run on the fastest available processors, then the gap is less of a problem. We are "sufficiently fast"

**Next**

**Previous**

**Search**

# <span id="page-31-0"></span>Finally

- Concentrate on *essential features* .
- You will never displace an existing technology if it works *Wait for the failures* .
- Move *quickly* into the vacuum after a failure.
- Develop new unchallenged application areas.
- $\bullet$  5% of all real system software sucks don't worry. Ship it and improve it later.
- FP is a *here and now technology* companies using FP will demonstrate real commercial advantage over those using conventional technology
- You need a *business infrastructure* (People expert in Business development, Marketing, Sales, Lawyers, ...) to succeed.
- Writing a business plan is just like writing a research proposal.
- Writing a patent plan is just like writing a conference paper.
- Move towards the mainstream.
- Don't be shy asking for money remember it is the programmers who are the heros we invented the Internet.
- Nurture your VCs, lawyers, business people. Explain to them how it works, in terms that they can understand. Be very patient.
- Do fun stuff.
- Have fun.

#### Finally 25

**[Contents](#page-0-0)**

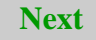

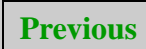

**Search**